## **I. Nội dung kiến thức cần ôn tập**

# **1. Các đơn vị kiến thức đã học từ tuần 01 đến tuần 14**

- Bài 1: Thiết bị vào ra.
- Bài 2: Phần mềm máy tính.
- Bài 3: Quản lí dữ liệu trong máy tính.
- Bài 4: Mạng xã hội và một số kênh trao đổi thông tin trên Internet.
- $-$  Bài 5: Úng xử trên mang.
- Bài 6: Làm quen với phần mềm bảng tính.
- Bài 7: Tính toán tự động trên bảng tính.

# **2. Một số câu hỏi trọng tâm:**

Câu 1: Một số tác hại ảnh hưởng đến người nghiện Internet?

- Câu 2: Nêu những điều nên làm để phòng tránh nghiện Internet?
- Câu 3: Người nghiện Internet thường có các biểu hiện nào?
- Câu 4: Nêu các chức năng chính của phần mềm bảng tính?
- Câu 5: Nêu các bước nhập dữ liệu, chỉnh sửa dữ liệu, định dạng dữ liệu trên phần mềm bảng tính?

Câu 6: Nêu các kiểu dữ liệu có trong phần mềm bảng tính?

## **II. Một số dạng bài tập mình họa.**

## **Chọn đáp án đúng nhất.**

**Câu 1:** Thao tác không nên làm khi sử dụng máy tính đúng cách?

A. Giữ bàn tay khô, sạch khi sử dụng máy tính.

- B. Sử dụng chức năng Shut down để tắt máy tính.
- C. Gõ phím dứt khoát nhưng nhẹ nhàng.
- D. Thao tác tùy tiện, không theo hướng dẫn

**Câu 2:** Để bảo vệ dữ liệu em có thể sử dụng các cách nào sau đây?

A. Cài đặt chương trình phòng chống virus.

- B. Không cần làm gì cả.
- C. Không đăng xuất tài khoản sau khi sử dụng.
- D. Gửi dữ liệu lên các trang web

**Câu 3:** Thiết bị phổ biến nhất được sử dụng để nhập dữ liệu số và văn bản vào máy tính là gì? A. Bàn phím B**.** Loa. C. Máy in. D. Máy quét.

**Câu 4:** Các tệp chương trình thường có phần mở rộng là gì?

A.. docx. B. .txa. C. .exe. D. .pptx.

**Câu 5:** Muốn nhập công thức trực tiếp vào ô tính thì đầu tiên em cần:

- A. Gõ dấu =. B. Gõ biểu thức.
- C. Ân Enter. D. Cả A và C đều đúng.
- **Câu 6:** Phần mềm nào sau đây là phần mềm giúp em truy cập vào Internet?
- A. Microsoft Word B. Unikey C. Microsoft Excel

**Câu 7:** Chức năng nào sau đây không phải là của hệ điều hành?

- A. Quản lý các tệp dữ liệu trên đĩa
- B. Quản lý giao diện giữa người sử dụng và máy tính
- C. Tạo và chỉnh sửa nội dung một tệp văn bản
- D. Điều khiển các thiết bị vào ra

**Câu 8:** Trong các công thức dưới đây, công thức viết đúng trong Execl là:

A.  $=(5^2+10)^*5$  B.  $=(25-10):3*7$ 

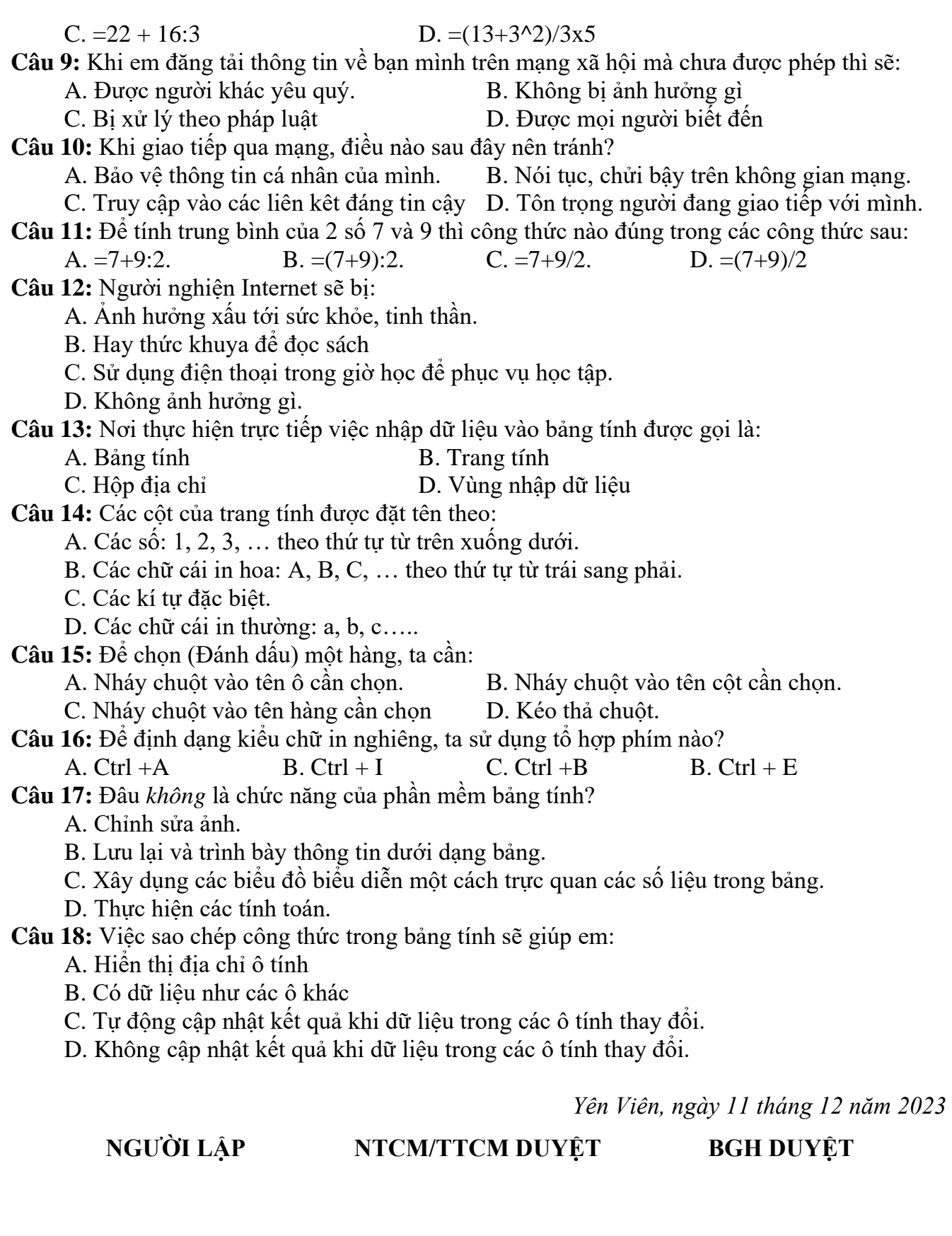

**Trần Lệ Thu Phạm Thị Quỳnh Hoa Nguyễn Thị Hồng Hạnh**